Activité : **Club Informatique** Site ressource : **Gecif.net**

# **Opérations sur les variables numériques en Java**

 **I – Les 4 opérations de base sur les variables numériques** 

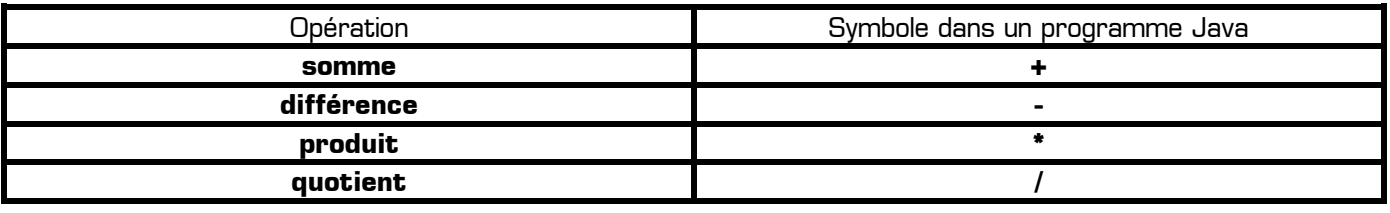

# **II – Exemples de programmes utilisant des variables numériques**

Le programme suivant affiche la somme, le produit, la différence et le quotient de 2 nombres a et b :

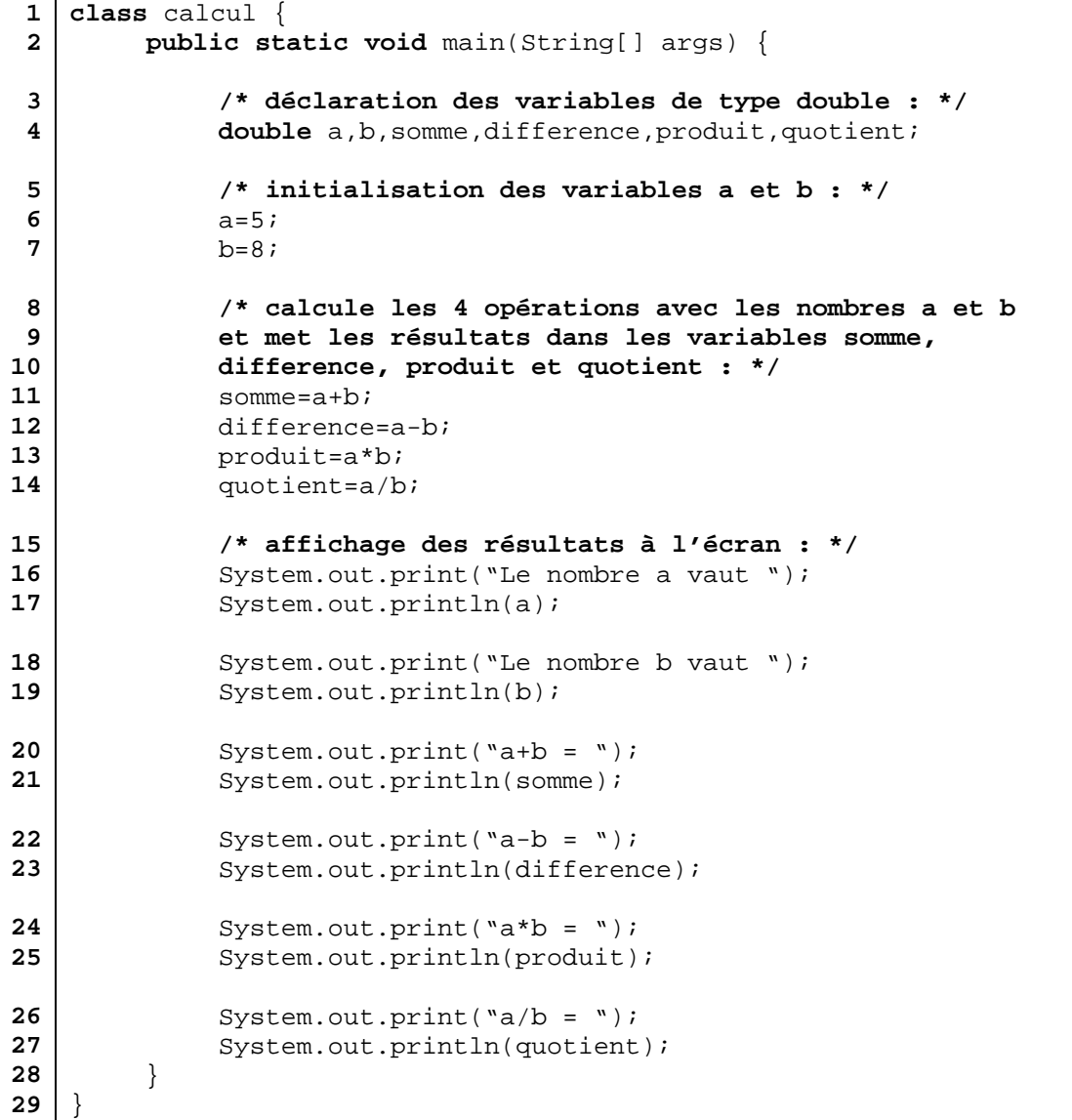

## Code source 1

Le programme suivant affiche le diamètre, la circonférence et l'aire d'un cercle, en fonction de son rayon :

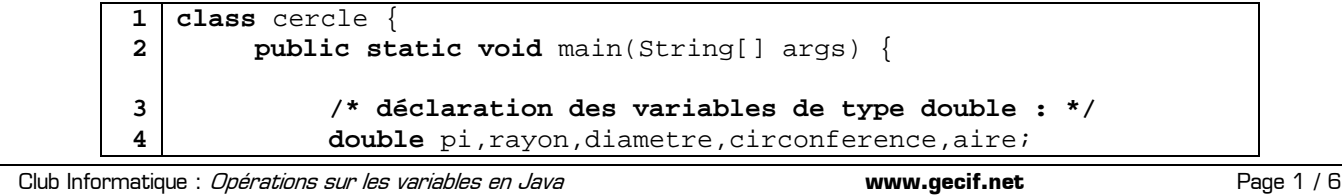

```
5
 6
 7
 8
 9
10
11
12
13
14
15
16
17
18
19
20
21
22
              /* initialisation des variables : */ 
               pi=3.14159265358979; 
               rayon=5; 
              /* calcul des 3 grandeurs du cercle */ 
               diametre=2*rayon; 
               circonference=2*pi*rayon; 
               aire=pi*rayon*rayon; 
              /* affichage des résultats à l'écran : */ 
               System.out.print("Le rayon du cercle vaut "); 
               System.out.println(rayon); 
               System.out.print("Le diamètre du cercle vaut "); 
               System.out.println(diametre); 
               System.out.print("La circonférence du cercle vaut "); 
               System.out.println(circonference); 
               System.out.print("L'aire du cercle vaut "); 
               System.out.println(aire); 
          } 
    }
```
Code source 2

Une fois exécuté, l'affichage de ce programme est le suivant :

```
Le rayon du cercle vaut 5.0 
Le diamètre du cercle vaut 10.0 
La circonférence du cercle vaut 31.4159265358979 
L'aire du cercle vaut 78.53981633974475
```
**Remarque :** dans le code source 2, on aurait pu afficher chaque résultat avec une seule instruction System.out.println, à condition de réparer la chaîne de caractères et la variable à afficher par un signe **+** :

```
/* affichage des résultats à l'écran : */ 
 System.out.println("Le rayon du cercle vaut "+rayon); 
 System.out.println("Le diamètre du cercle vaut "+diametre); 
 System.out.println("La circonférence du cercle vaut "+circonference); 
 System.out.println("L'aire du cercle vaut "+aire);
```
**Exercice 1** : Réalisez un programme qui affiche le périmètre et l'aire d'un rectangle, en fonction de sa longueur et de sa largeur. L'affichage pourra ressembler à cela :

```
La longueur du rectangle est : 5 cm 
La largeur du rectangle est : 2 cm 
Le périmètre du rectangle est : 14 cm 
L'aire du rectangle est : 10 cm carré
```
# **III – Les chaînes de caractères**

## **Qu'est-ce qu'un chaîne de caractères ?**

Comme son nom l'indique, une chaîne de caractères est un ensemble de caractères mis bout à bout. Les expression suivantes sont des chaînes de caractères :

```
″Bonjour″
″J'aime le JAVA.″
″Trois plus deux égale cinq″
″123456″
″Où ? Ici ! C'est pas vrai ?″
"Et oui, on peut mettre n'importe quel caractères dans une chaîne : , ; \zeta * # "
```
Remarques concernant les chaînes de caractères en JAVA :

Club Informatique : *Opérations sur les variables en Java* **www.gecif.net www.gecif.net** Page 2 / 6

- ✹ Une chaîne de caractère peut contenir n'importe quels caractères :
	- ❁ Des lettres minuscules
	- ❁ Des lettres majuscules
	- ❁ Des chiffres

Analyse du *code source* 3:

- ❁ Des caractères de ponctuation
- ❁ Des caractères spéciaux
- ✹ Une chaîne de caractère est toujours placée entre deux caractères **double côte** ″ (obtenu par la touche 3 du clavier en minuscule).
- ✹ Une variable contenant une chaîne de caractères est une variable de type **String** (avec un S majuscule).

# **Premier exemple de programme utilisant des chaînes de caractères :**

```
1
 2
 3
 4
 5
 6
 7
8
 8
 9
10
    class calcul { 
          public static void main(String[] args) { 
         /* déclaration d'une variable de type String : */ 
         String ma_chaine; 
         /* initialisation de la chaîne de caractères : */ 
          ma_chaine="Aujourd'hui, je programme en Java !"; 
         /* affichage de la chaîne de caractères à l'écran : */ 
          System.out.println("Voici le contenu de la variable ma_chaine :"); 
          System.out.println(ma_chaine); 
          } 
    }
```
Code source 3

- ✹ Sur la **ligne 4**, on déclare une variable de type **String**. Cette variable est nommée **ma\_chaine**, et pourra contenir une chaîne de caractères.
- ✹ Sur la **ligne 6**, on donne la valeur **"Aujourd'hui, je programme en Java !"** à la variable ma\_chaine.
- ✹ Et sur la **ligne 8**, on affiche la chaîne de caractères **ma\_chaine** à l'écran.

# **Deuxième exemple de programme utilisant des chaînes de caractères :**

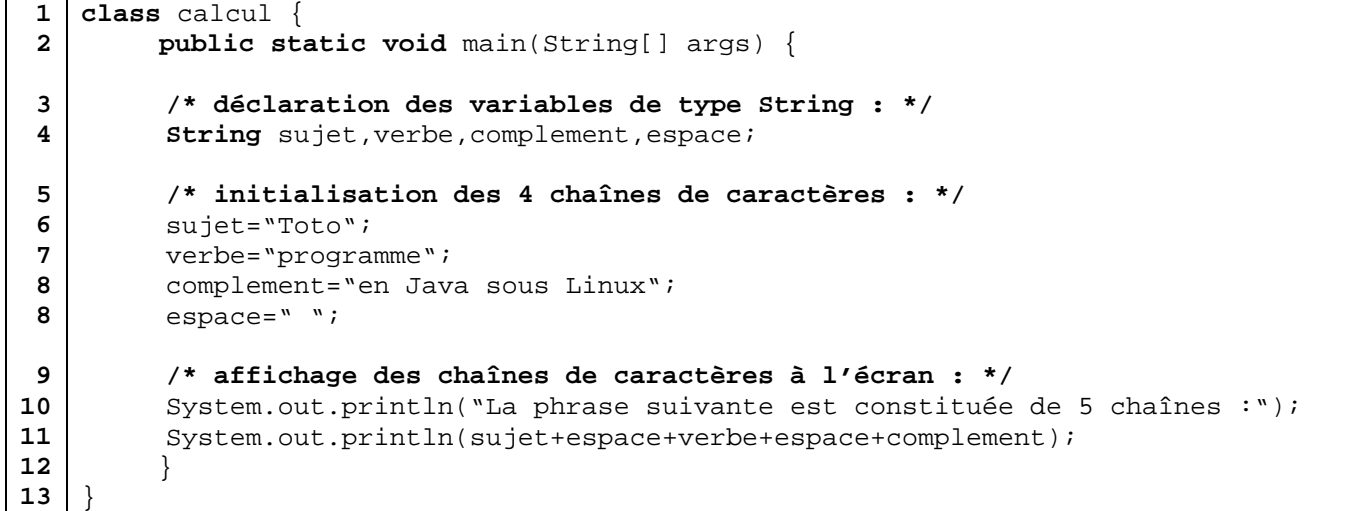

## Code source 4

On peut remarquer, sur la ligne 11 de ce code source 4, que **pour afficher plusieurs chaînes de caractères avec l'instruction System.out.println, il faut séparer les différentes chaînes de caractères par un signe +**.

Si on exécute le *code source 4*, on obtient l'affichage suivant à l'écran :

```
La phrase suivante est constituée de 5 chaînes : 
Toto programme en Java sous Linux
```
## **Troisième exemple de programme utilisant des chaînes de caractères :**

```
Club Informatique : Opérations sur les variables en Java www.gecif.net www.gecif.net Page 3 / 6
```

```
1
 2
 3
 4
 5
 6
 7
 8
 8
 9
10
11
12
13
14
    class calcul { 
          public static void main(String[] args) { 
          /* déclaration des variables de type String : */ 
          String sujet, verbe, complement, espace, phrase;
          /* initialisation des 4 chaînes de caractères : */ 
           sujet="Toto"; 
           verbe="programme"; 
           complement="en Java sous Linux"; 
          espace=" ";
          phrase=sujet+espace+verbe+espace+complement; 
          /* affichage des chaînes de caractères à l'écran : */ 
           System.out.println("Voici ma phrase :"); 
           System.out.println(phrase); 
          } 
    }
```
#### Code source 5

Dans ce dernier programme, la chaîne de caractères *phrase* a été initialisée en mettant « bout à bout » les 5 autres chaînes de caractères. Voici l'interprétation de la **ligne 9** du code source 5 :

 phrase = sujet+espace+verbe+espace+complement; ⇔ phrase = "Toto" + " " + "programme" + " " + "en Java sous Linux" ⇔ phrase = "Toto programme en Java sous Linux"

Après la **ligne 9**, la variable phrase vaut donc **Toto programme en Java sous Linux**. On dit que la chaîne de caractère phrase est la **concaténation** (c'est-à-dire la mise bout à bout) des chaînes sujet, espace, verbe, espace et complément. Voici la définition exacte du mot concaténation, d'après le dictionnaire : **Enchaînement des éléments constitutifs de plusieurs chaînes de caractères mises bout à bout.**

Si on exécute le *code source 5*, on obtient l'affichage suivant à l'écran :

```
Voici ma phrase : 
Toto programme en Java sous Linux
```
## **Opérations possibles sur les chaîne de caractères :**

Les opérations possibles sur les chaînes de caractères, dont nous allons voir une exemple de chaque, sont :

- ✹ Le calcul de la longueur de la chaîne
- ✹ La concaténation de deux chaînes
- ✹ L'extraction d'une sous-chaîne
- ✹ Le calcul de la position d'une sous-chaîne
- ✹ Le remplacement d'une sous-chaîne par une autre
- ✹ La conversion d'une chaîne en majuscule
- ✹ La conversion d'une chaîne en minuscule
- ✹ La conversion d'une chaîne en valeur numérique

## **Longueur de la chaîne :**

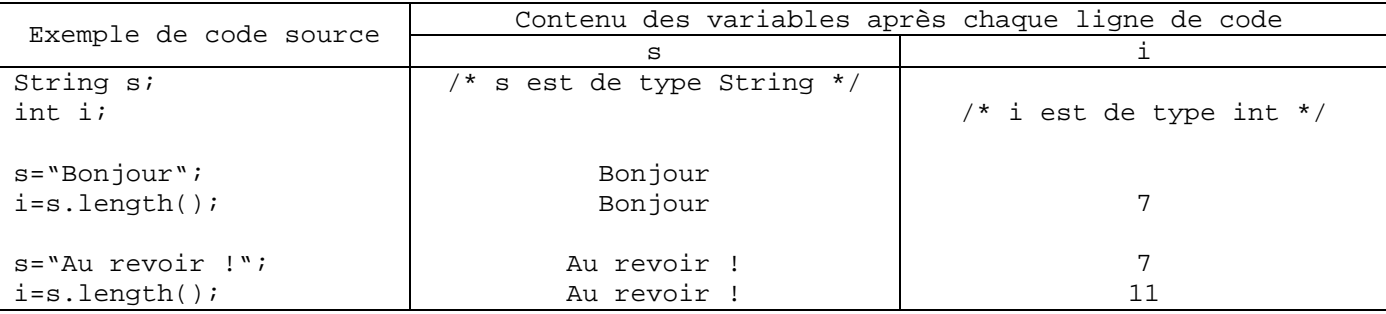

# **Concaténation :**

La concaténation consiste à mettre bout à bout plusieurs chaînes de caractères, pour n'en former qu'une seule. En Java, pour concaténer 2 chaînes, on utilise le signe **+** comme le montre les deux exemples suivants :

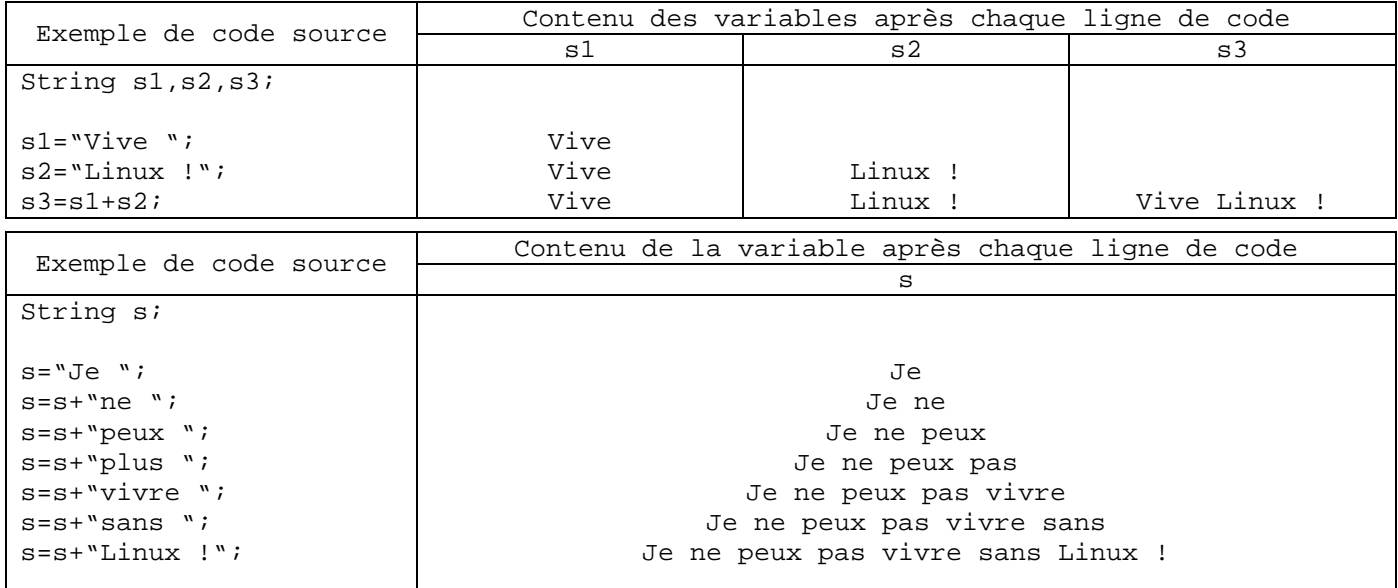

## **Extraction d'une sous-chaîne**

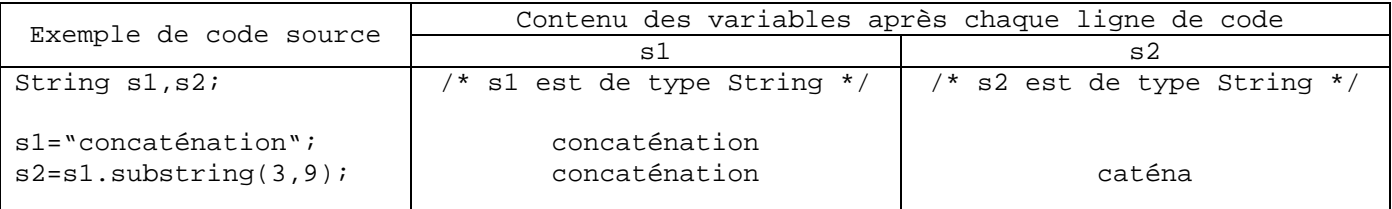

Dans une chaîne de caractères, les caractères sont numérotés à partir de zéro. Voici par exemple la numéroration des caractères de la chaîne "concaténation" :

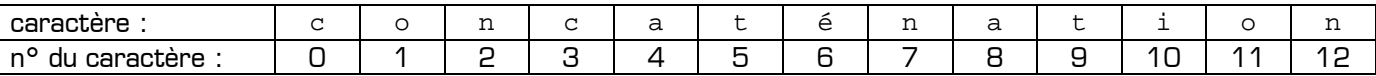

Dans l'exemple précédent, la ligne s2=s1.substring(3,9); veut dire **« donner à la variable s2 la valeur de la sous-chaîne constituée des caractères n°3 à n°9 de la chaîne s1 »**. On constate que le caractère n°3 est compris dans la sous-chaîne extraite, mais que le caractère n°9 n'est pas compris.

La ligne de code **chaine2=chaine1.substring(i,j)** veut donc dire : **« extraire de la chaine1 la souschaîne constituée des caractères n°i (compris) au caractère n°j (non compris), et mettre le résultat dans la chaîne2 »**

Autre exemple d'extraction d'une sous-chaîne :

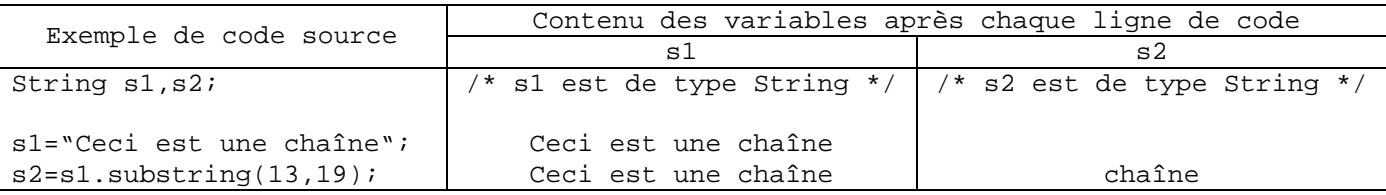

#### **Position d'une sous-chaîne (indexof)**

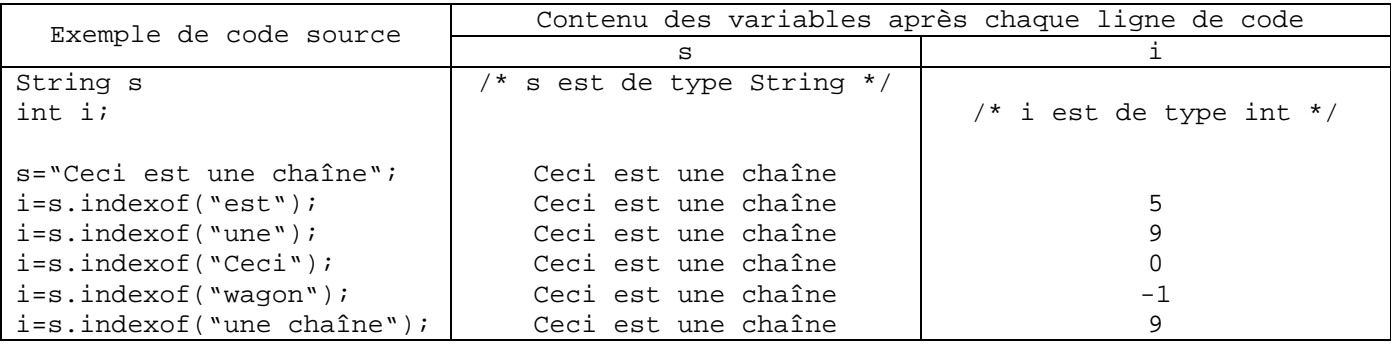

D'après la valeur de la variable i, on peut en déduire que, dans la chaîne s :

- ✹ La sous chaîne "est" commence au caractère n°5
- ✹ La sous chaîne "une" commence au caractère n°9
- ✹ La sous chaîne "Ceci" commence au caractère n°0 (c'est-à-dire au début de la chaîne)
- $*$  La sous chaîne "wagon" n'existe pas dans la chaîne a [car b = -1]
- $*$  La sous chaîne "une chaîne" commence au caractère n°9 (comme la sous-chaîne "une")

Grâce à cette fonction **indexof**, on peut facilement savoir si une chaîne contient ou pas une sous-chaîne.

# **Remplacement d'une sous-chaîne par une autre**

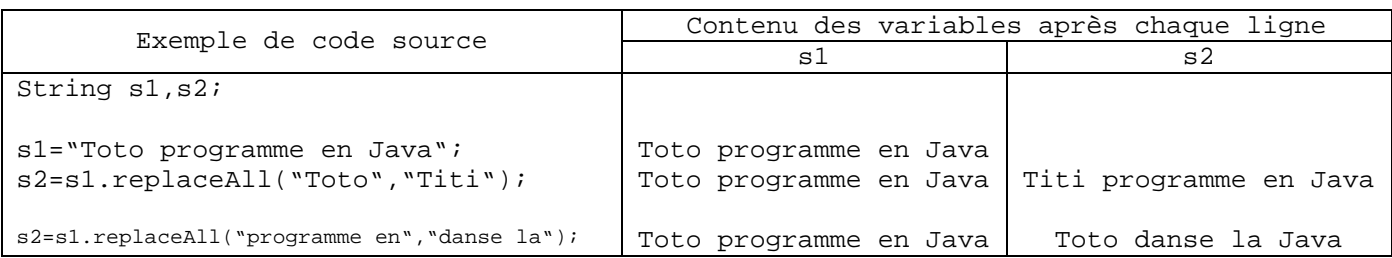

La ligne s2=s1.replaceAll("Toto","Titi"); signifie : « Dans la chaîne s1, remplacer la sous-chaîne "Toto" par la sous-chaîne "Titi", et mettre le résultat dans la chaîne s2 »

Grâce à cette fonction **replaceAll**, on peut facilement modifier une partie d'une chaîne de caractères.

# **Conversion d'une chaîne en majuscules ou en minuscules**

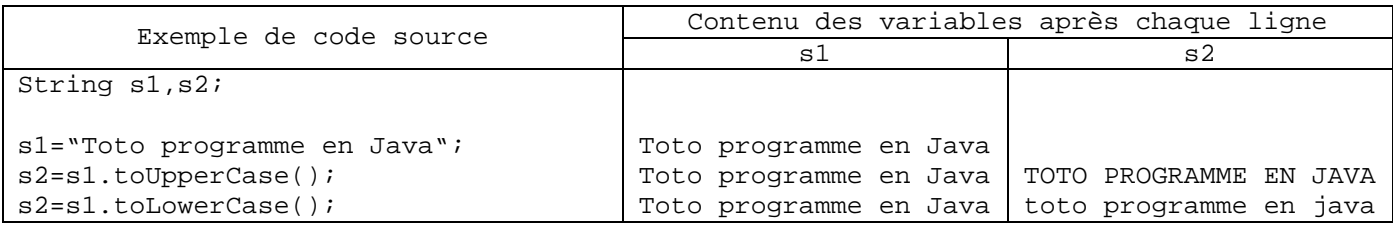

La fonction **toUpperCase** permet de convertir une chaîne de caractères en lettres **MAJUSCULES**, alors que la fonction **toLowerCase** permet de convertir une chaîne en **minuscules**. Dans l'exemple ci-dessus, le résultat est placé dans la variable **s2**, et le chaîne de départ **s1** n'est jamais modifiée.

# **Conversion d'une chaîne en valeur numérique**

Prenons par exemple la chaîne de caractères "842" : il s'agit simplement des 3 caractères 8, 4 et 2 mis bout à bout, mais cette chaîne de caractères n'a rien à voir avec une valeur numérique (pas plus que la chaîne "Toto" ). Convertir la chaîne "842" (lire *la chaîne huit quatre deux*) en une valeur numérique consiste à la convertir en un nombre réel de type **Float**, et de valeur numérique 842 (lire huit cent quarante deux).

Comme le montre le programme suivant, c'est la fonction **valueOf** qui permet de convertir une chaîne de type String en un réel de type Float :

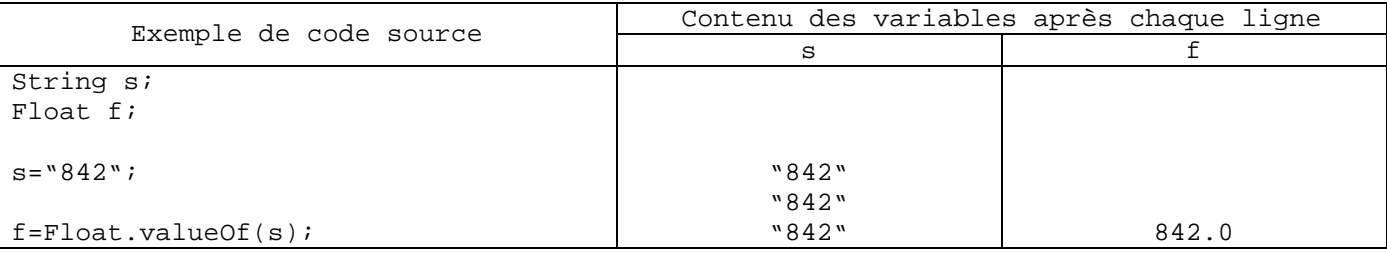

**Exercice 2** : Réalisez un programme qui calcule le diamètre, la circonférence, et l'aire d'un cercle, à partir de son rayon. Toutes les variables numériques utilisées seront de type **double**. Le programme invite l'utilisateur à entrer le rayon du cercle, puis affichera à l'écran les 3 renseignements. L'affichage pourra ressembler à cela :

Entrez le rayon du cercle en cm, puis appuyez sur la touche Entrée : 4.3 Le diamètre du cercle est : 8.6 cm La circonférence du cercle est : 27.017696820872194 cm L'aire du cercle est : 58.0880481704222171 cm carré

Club Informatique : *Opérations sur les variables en Java* **www.gecif.net www.gecif.net** Page 6 / 6